# **Transformer**

Wei-Shuo Lo(羅偉碩), Ya-Ting Huang(黃雅婷) TA: Ji-Lin Jou (周基霖) Advisor: Lin I (伊林) Department of Physics, National Central University

## **Reference**

[1] https://www.youtube.com/watch?v=tXsP9STxdBc [2] http://mertarduinotutorial.blogspot.tw/2016/12/ arduino-project-tutorial-01-obstacle.html

## **Refuge or step over?**

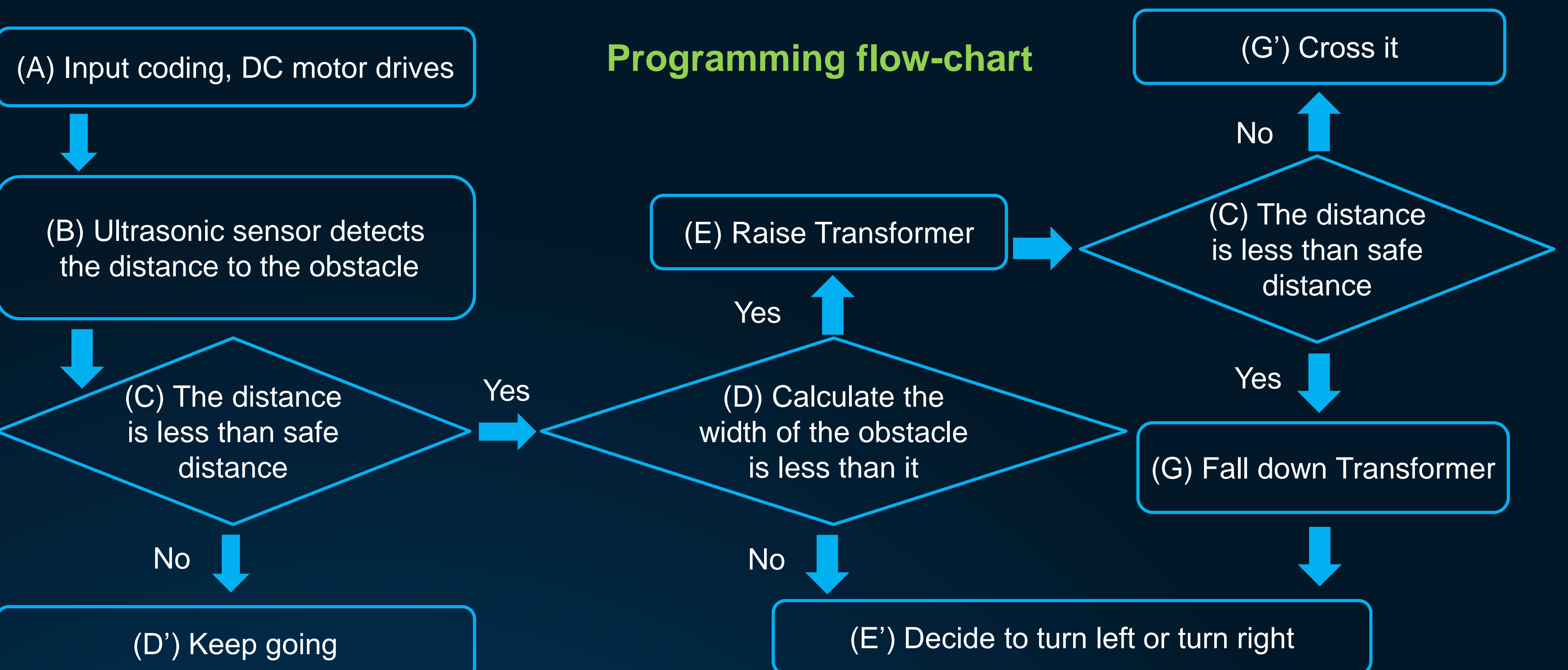

**Scissor lift**

*Falling down Raising up*

- 2. With the echo difference, the ultrasonic sensor can detect the safe distance.
- 3. The step motor can drive the scissor and raise up the car body.
- 4. If the obstacle is bigger, Transformer could turn to right direction.

## **Components**

### **Our Goal**

With four BJT, it allows DC motors to run forwards or backwards by adjusting the input voltage of the closed switches.

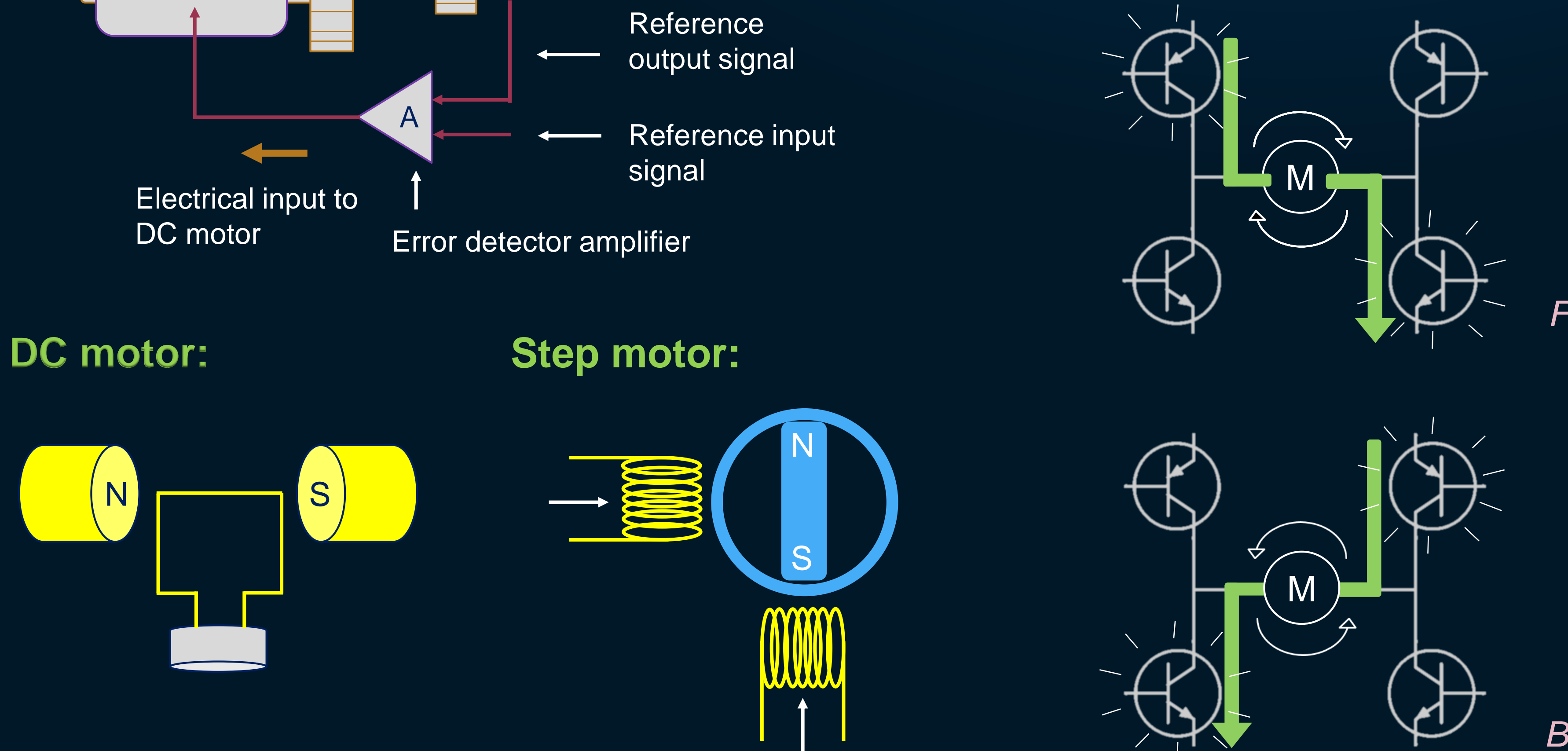

Our device can transform its body to be big or small, named Transformer. We improve the smart car to make it not only avoid obstacle but also cross the obstacle which is small enough. In addition, if the obstacle is bigger than it, Transformer would turn to right direction.

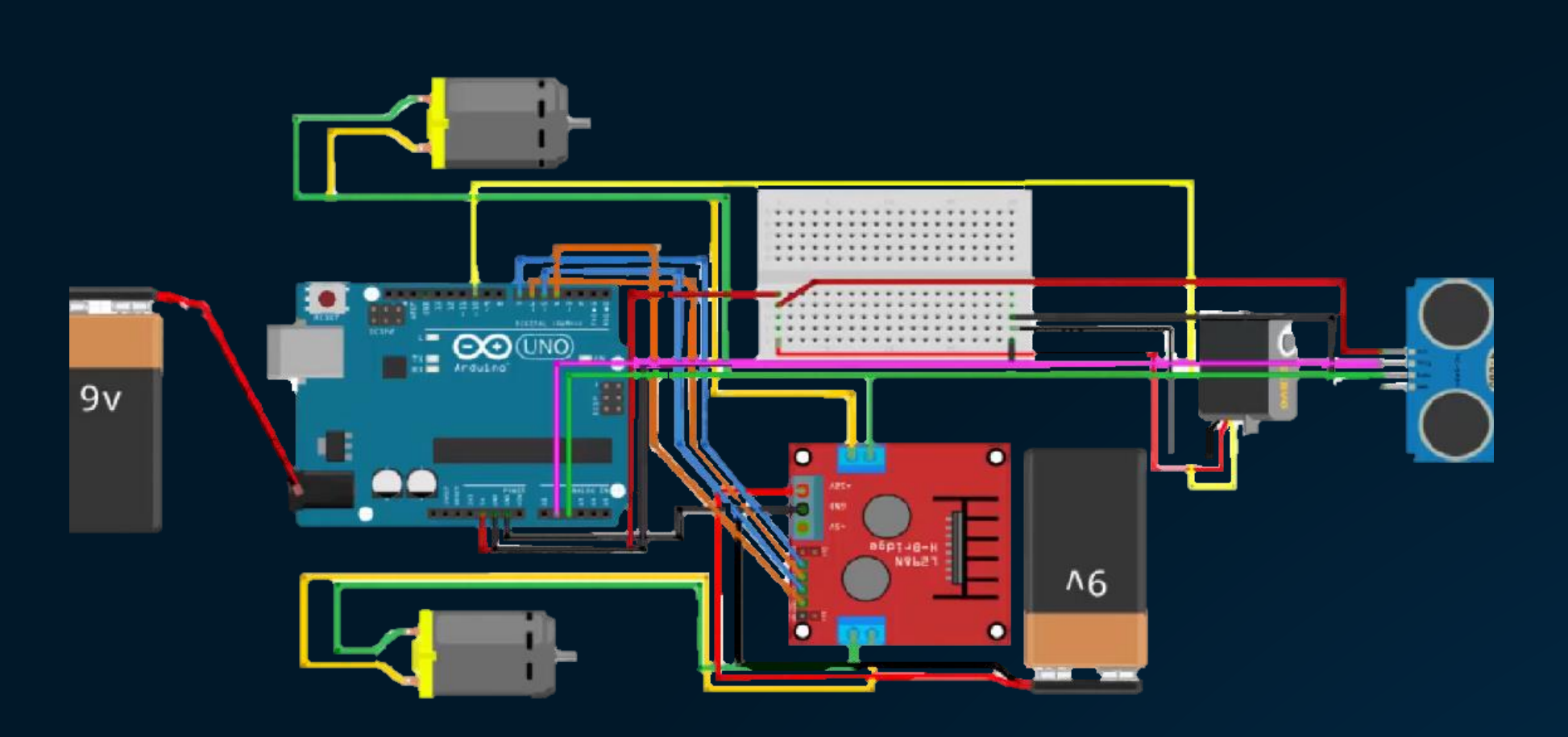

*Main circuit to drive the DC motor and servo motor*

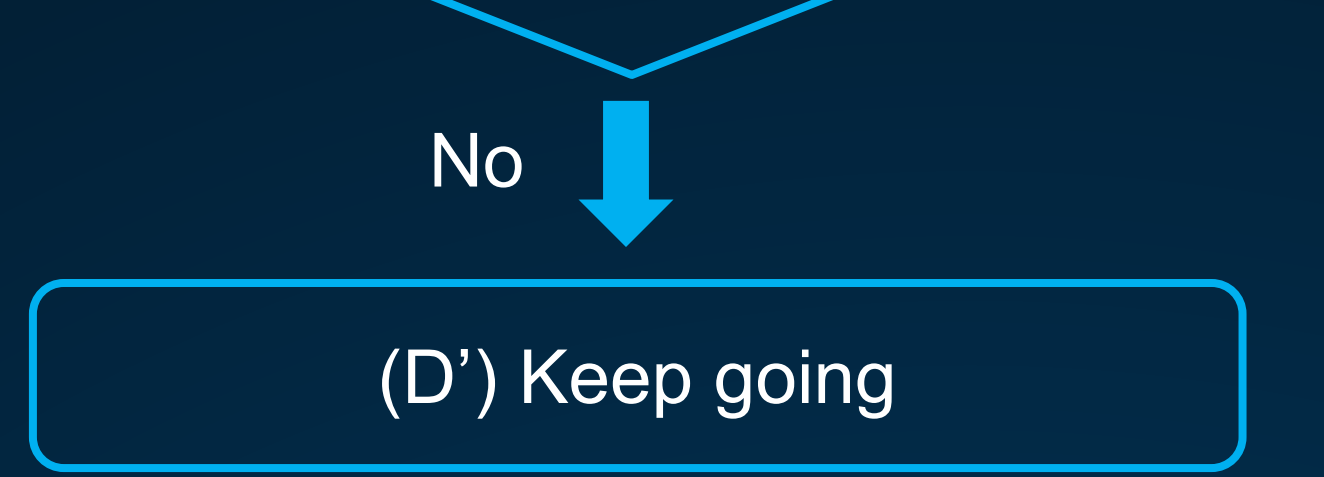

## **Conclusion**

1. Utilize two DC motors to control the car go forwarding, stopping, backing, and turning around.

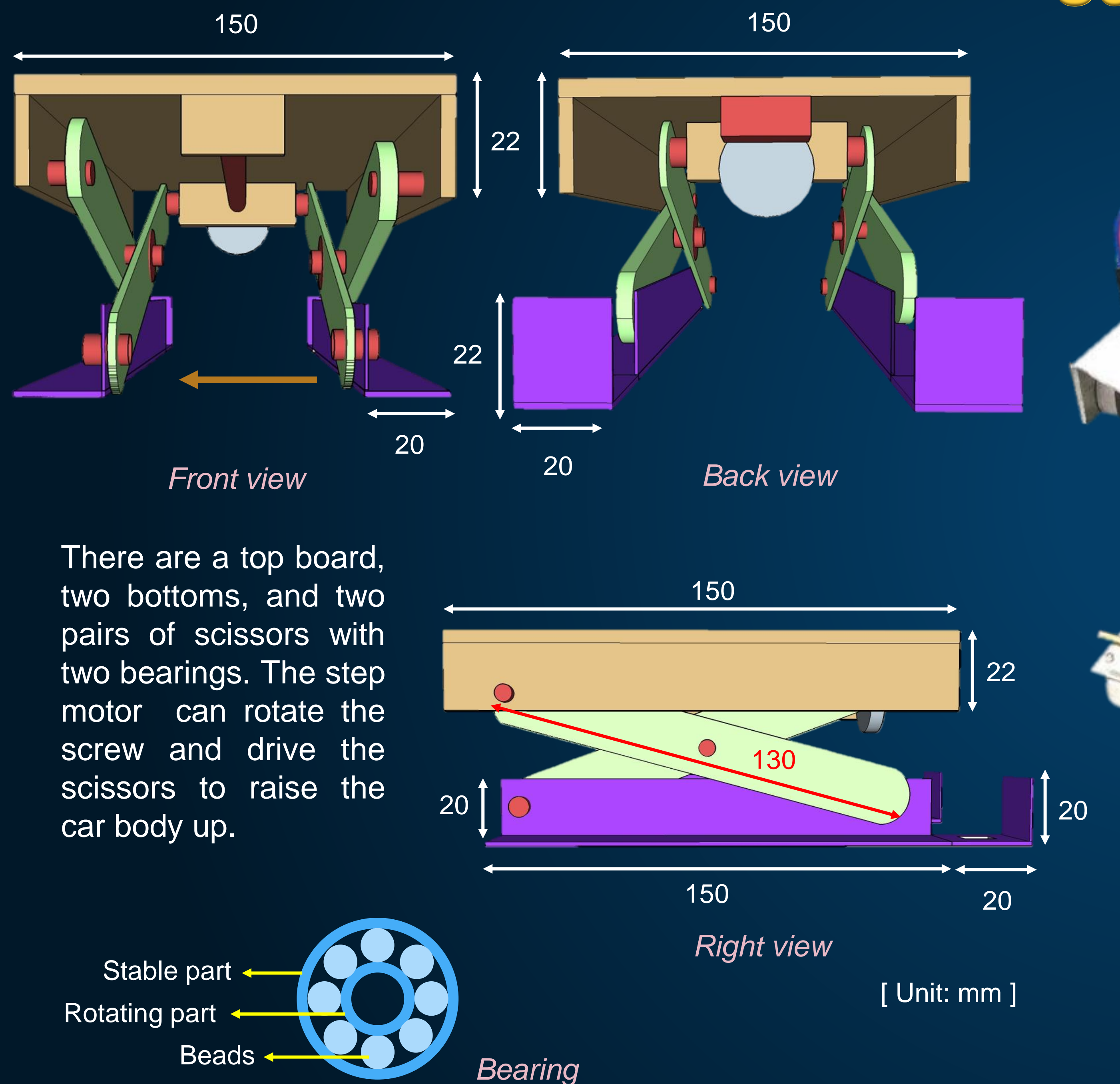

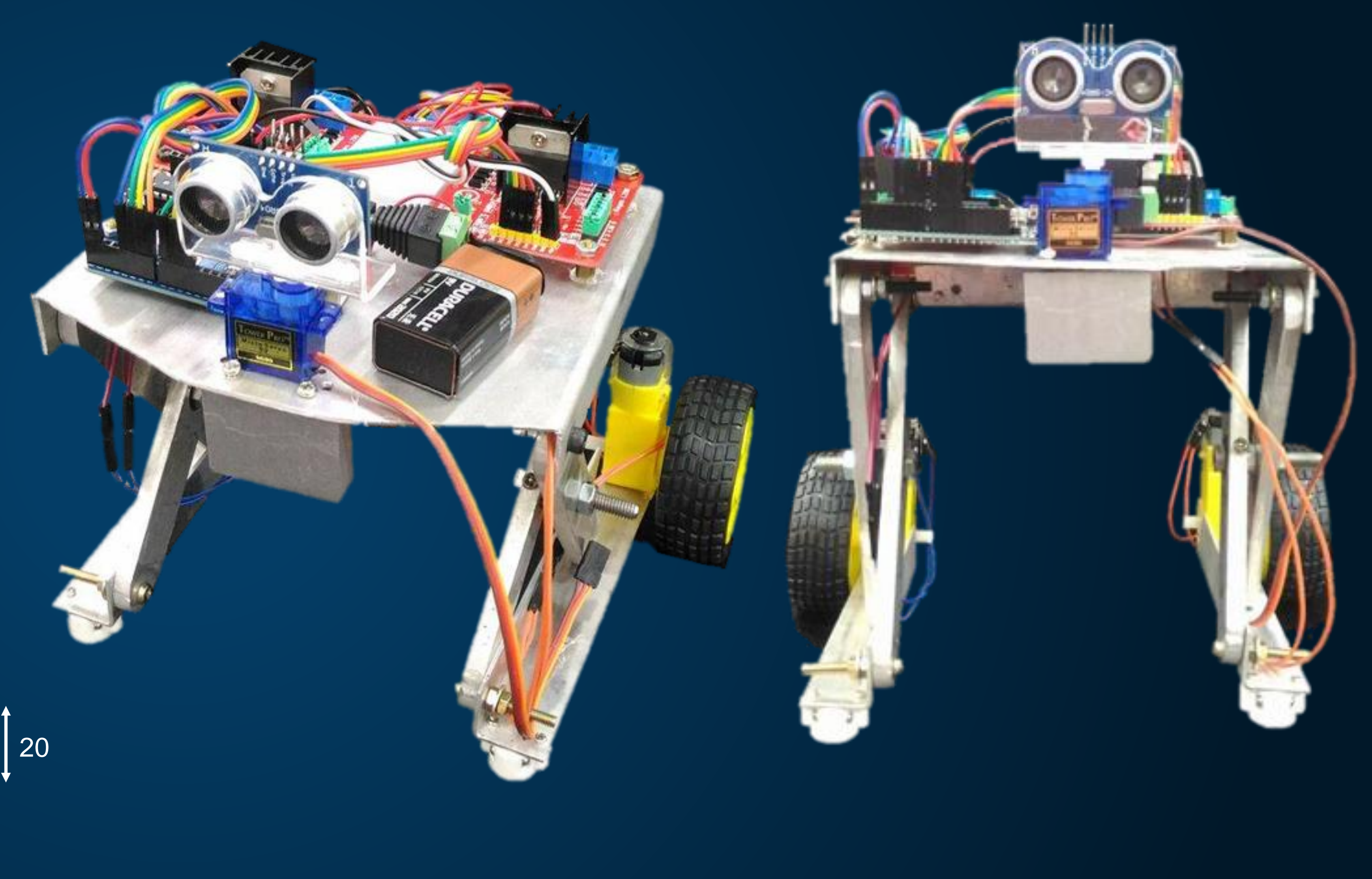

### **Ultrasonic sensor:**

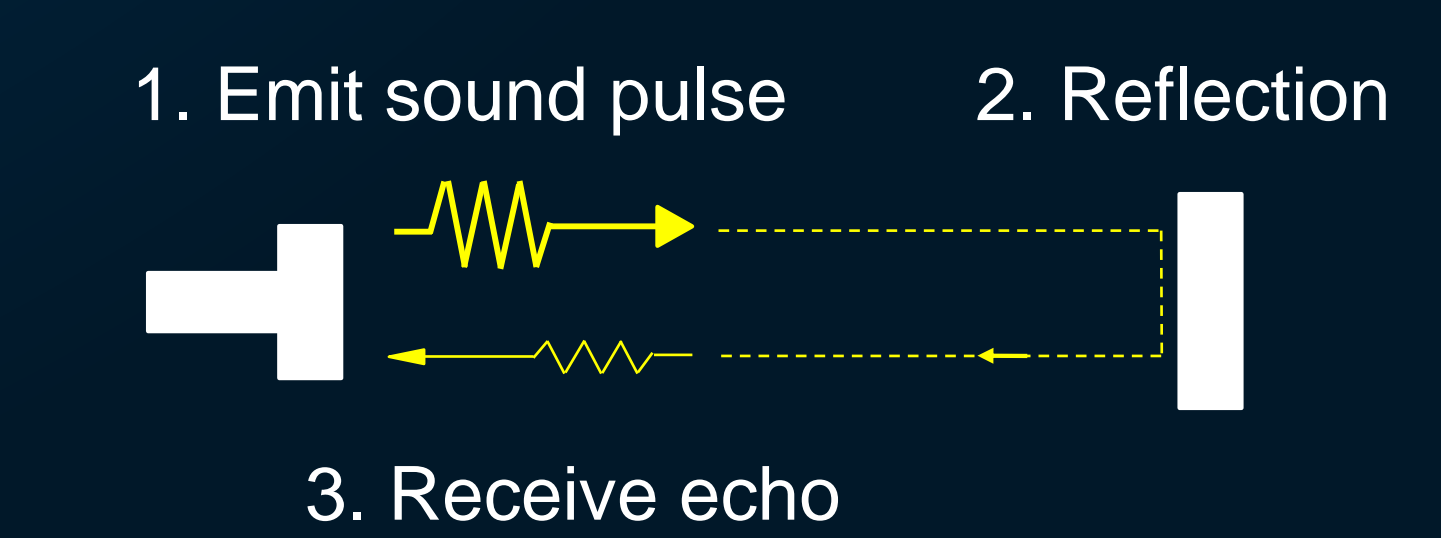

### **Servo motor:**

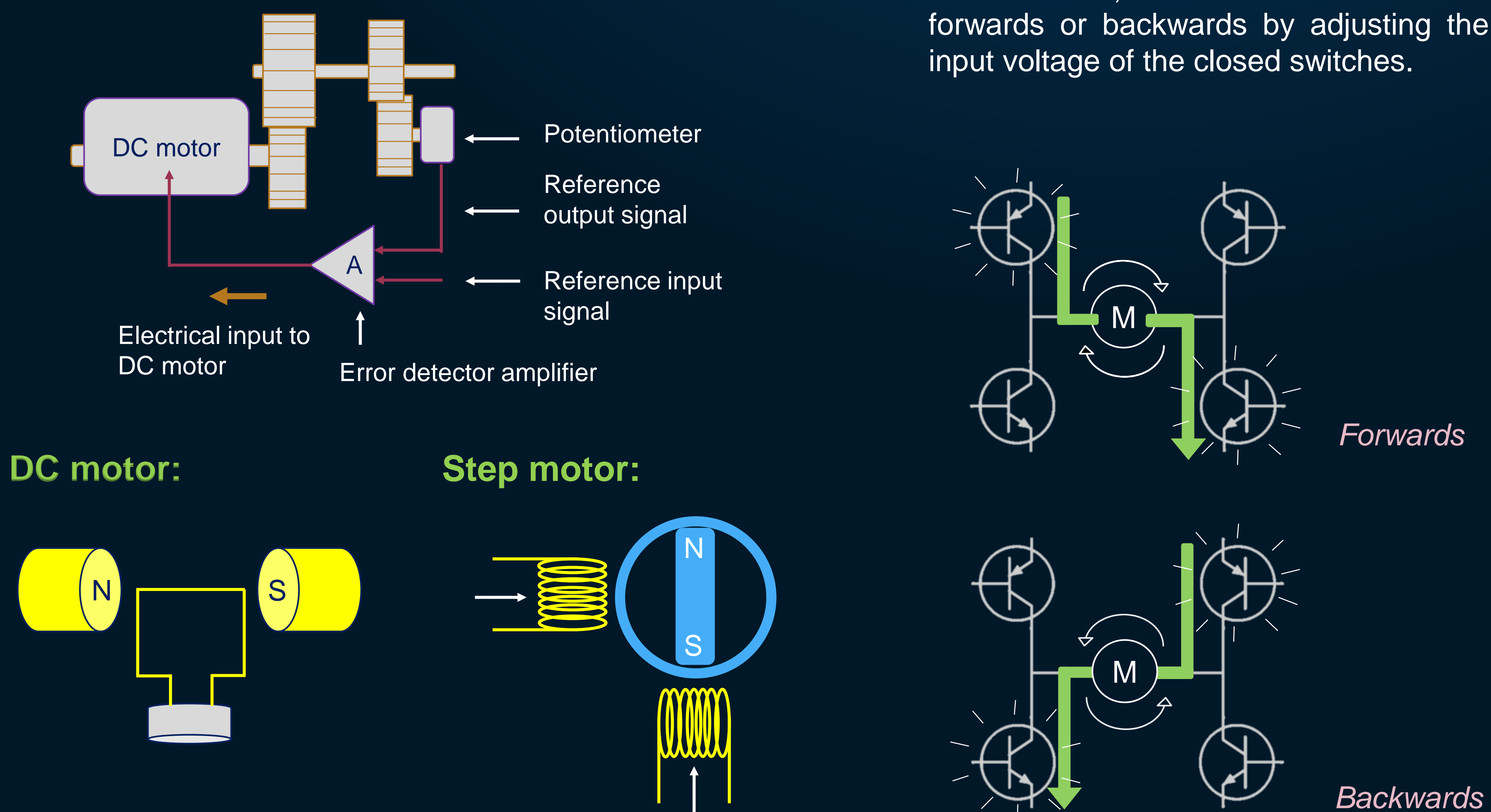

#### **H-Bridge:**